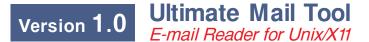

It is good for office automation and personal use Now runs on SGI, HP, Linux

# The key features are:

### MIME 1.0 support

We support popular MIME standard, which allows you to forget about manual encoding and decoding. You can attach to your letter any binary file. This can be Image, Audio, Video, Text, etc.

## Mailcap based technology

For each type of attachments you can specify how to show it. For example, to view Image file attach, you just have to click on its icon in attachments list to call external image viewer. You can use local UMT Mailcap and/or Mailcap of your favorite applications.

## Extremely easy to use user friendly GUI

You should not be e-mail and UNIX expert to use UMT. "Point and Click" interface with on-line helps available allows you to start using it right after installation. If your addressee has X-Face field in his messages you can even see his face. You can choose "Look and Feel" of UMT among X-, Motif-, SGI Motif-, Open Look ones.

## Native languages support

UMT can be easily localized. You can customize most of the messages and choose what language to use. You can ever localized UMT for your preferable language.

## Post Office Protocol ver.3, Simple Mail Transfer Protocol

You can work with mail on remote machine using POP3 and SMTP protocols, as well as with mail on local machine. We have our own algorithm of Mailbox Synchronization.

### Runs on variety platforms

UNIX platform support includes SGI, HP, Linux. SUN and IBM platforms support would be provided.

## Flexible configuration

You can customize virtually everything. You can configure UMT by editing ASCII configuration file, or by running X11 based configuration utility.

## Rich Text support

Now you can use in your messages several fonts and styles, such as bold, *italic*, <u>under-line</u>. Also you can set up margins, alignment, etc.

### Folders

All messages are stored in folders. You can move or copy messages between folders. In folder you can sort, delete, undelete, move, save, print, sort messages.

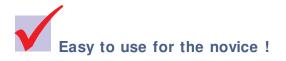

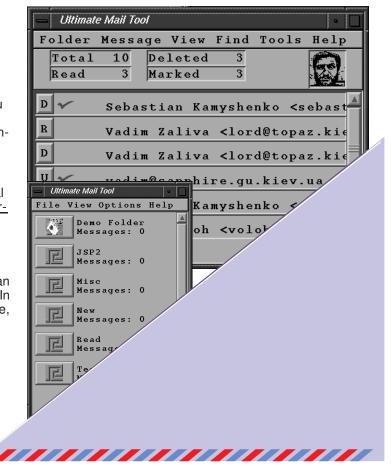